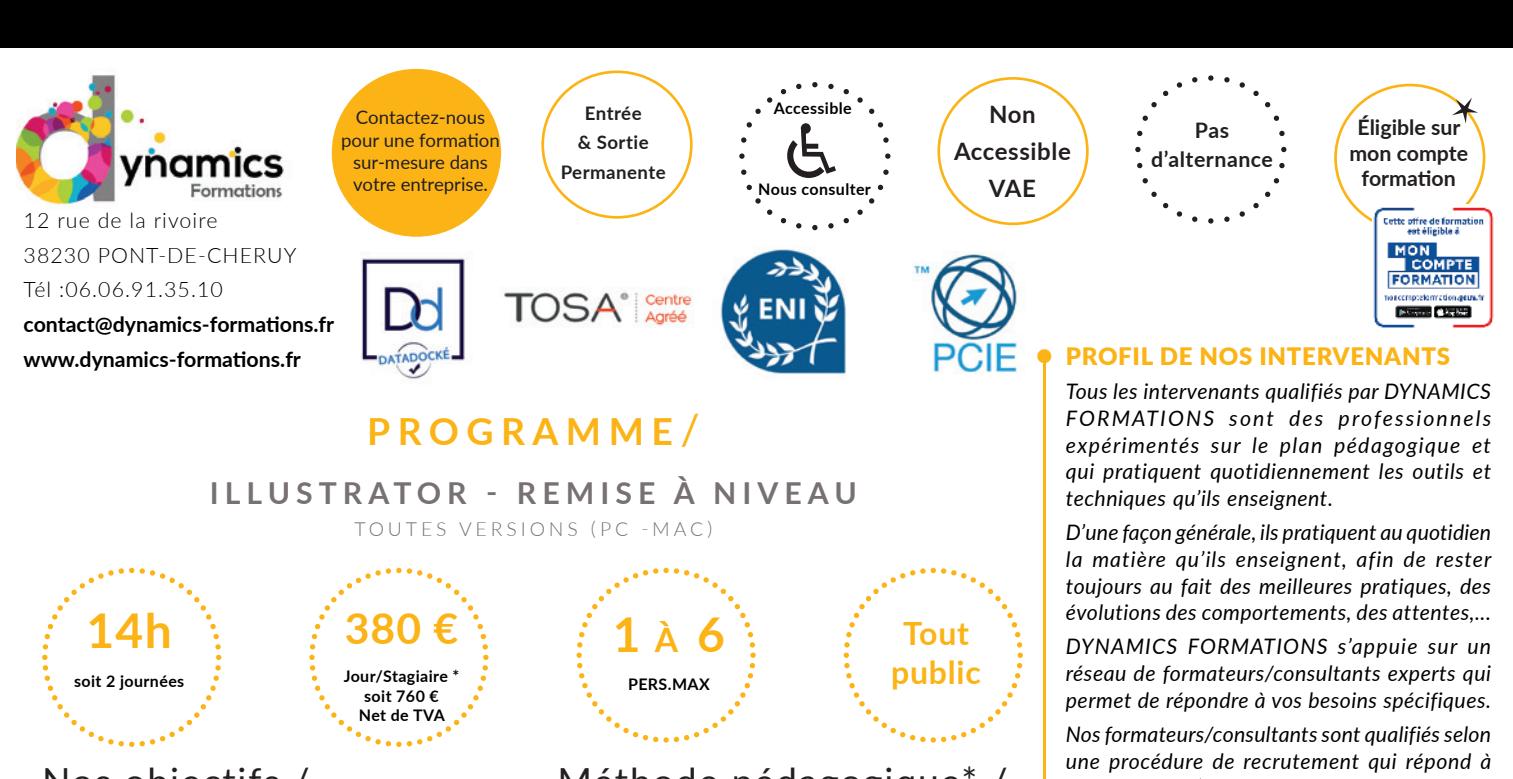

A l'issue de cette formation, l'apprenant-e **saura:**

**• Utiliser les fonctions de base** 

**d'Illustrator pour créer, retoucher des dessins**

**• Maîtriser les règles de base du dessin vectoriel, dessiner, retoucher des vecteurs.**

**• Améliorer le rendu et l'aspect des dessins, grâce aux principaux outils artistiques proposés par Illustrator**

Nos objectifs / Méthode pédagogique\* /

# **100% face à face pédagogique.**

**Notre pédagogie est basée sur la mise en pratique de cas professionnels avec alternance d'apports théoriques et de mise en pratique tout au long du module afin de valider les acquis. Chaque stagiaire travaille sur un PC - support soit sur clés usb/accès intranet**

*\* Pré-requis : Connaissance de l'environnement Windows ou Mac OS Prati que occasionnelle d'Illustrator*

#### • Savoir utiliser les fonctions de base et choisir les options complémentaires **• Définir la notion de dessin vectoriel et la finalité d'Illustrator**

Dessin vectoriel vs image bitmap et les différents formats de fichiers Rappel sur les modes colorimétriques (RVB/CMJN)

#### **• Apprivoiser l'interface d'Illustrator**

La palette d'outils, la palette Contrôle, les palettes ancrées et flottantes Enregistrer son espace de travail

#### **• Paramétrer le document**

Le format du document, l'orientation L'organisation des pages : création, déplacement, suppression, l'outil Page (à partir de la version CS4) Les repères, les repères commentés, le magnétisme

Les modes d'affichage Naviguer et zoomer : outils et raccourcis clavier

#### **• Créer des objets vectoriels**

Création et modification de formes prédéfinies Le tracé à la plume (courbes de Bézier ou vecteurs)

#### **• Organiser et modifier les tracés**

La sélection dans Illustrator Déplacer, dupliquer, aligner, distribuer les objets Rectifier les tracés : retouche, conversion, ajout, suppression, jonction de points

d'ancrage

**ARL** 

*nos exigences (cursus, parcours professionnels, compétences pédagogiques et d'animation, validation des supports de cours).* 

*DYNAMICS FORMATIONS est également très attentif aux qualités humaines de ses intervenants. Avec une expérience terrain et/ ou une expertise significative dans les domaines qu'ils animent, nos intervenants apportent des réponses pertinentes et réalistes.*

#### LES MOYENS

*permettant de suivre l'exécution de l'action et d'en apprécier les résultats*

DYNAMICS FORMATIONS fournit un *émargement quotidien qui sera signé par chaque stagiaire présent par demi-journées et par le formateur.(via intranet)*

*Le suivi post formation est assuré par DYNAMICS FORMATIONS auprès des stagiaires, afin de garantir la pérennité des connaissances acquises. Nous contactons les stagiaires dans une période de 3 mois après la formation afin de s'assurer de la bonne mise en pratique des nouvelles compétences acquises.* 

*La référente est Mme* **Christelle CHEVASSUS**

# TYPE ACTION

#### **Action de formation**

#### VALIDATION DE LA FORMATION

*1 attestation de stage sera remise au donneur d'ordre.*

*1 attestation de fin de stage reprenant les objectifs atteints sera envoyée par mail à chaque stagiaire suivant les résultats de l'évaluation.*

#### SUIVANT LA THEMATIQUE:

*\* Possibilité de certification TOSA sous conditions*

*\* Possibilité de certification PCIE sous conditions*

*\* Possibilité de certification ENI sous conditions. Nous contacter*

#### TOUS LES TESTS SONT EN FRANCAIS

*Prévoir 1 heure pour chaque test passé*

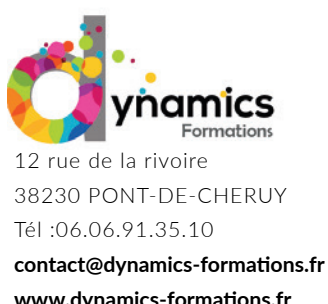

www.dynamics-formations.fr

**Entrée & Sortie Permanente**

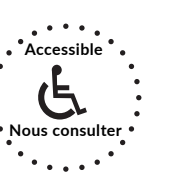

**Non Accessible VAE**

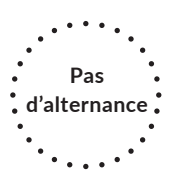

La fonction Décalage Combiner des tracés avec les pathfinders

#### **• Savoir créer et gerer les calques et les effets**

**• Gérer les plans et les calques**

**Les transformations** manuelles et paramétrées : rotation, échelle, symétrie…<br>
Combiner dis tractés were les paramètries tractés<br>
• **Savoir crée et gere les calques et les artists**<br>
• **Savoir crée et gere les calques :**<br> Utiliser les plans pour superposer les tracés Créer et utiliser les calques : Créer, nommer, verrouiller, afficher, supprimer un calque, les options de calque Sélectionner un objet grâce à la palette Calques, déplacer un tracé sur un calque différent

# **• Contrôler l'aspect graphique des tracés**

 Les nuanciers et les bibliothèques La notion de couleur globale Les dégradés de couleurs et l'outil Dégradé L'utilisation des motifs de fond Les contours et leurs options Les objets à aspect complexe : la palette Aspect

#### **• Gérer le texte**

Le texte libre, le texte captif La mise en forme des caractères et des paragraphes Vectoriser le texte : convertir les objets texte en tracés modifiables Adapter du texte à son environnement : le texte sur un tracé

# **• Savoir créer les diiférents formats exportations**

**• Finaliser l'illustration**

Enregistrer l'illustration : formats d'enregistrement pour l'impression et le web Imprimer et contrôler les options d'impression

Adapter du texte à son environnement : le texte sur un tracé

# **• Importer des éléments en pixel**

Importer des mages en pixel et gérer les liens vs incorporer une image Recadrer une image (à partir de la version CC 2018)

# **• Insérer des graphiques (si besoin exprimé)**

Choisir et construire son modèle de graphique Saisir, importer et modifier les données d'un graphique Excel

# **• Enregistrer et exporter son dessin**

Assembler une illustration (à partir de la version CS6) Choisir le format d'enregistrement en fonction de l'utilisation finale Imprimer et contrôler les options d'impression Exporter en PDF

**Évaluation: Création d'une plaquette publicitaire, d'une carte de visite.** 

Regardez nos avis sur google avis: Nos clients parlent de nous...

Contactez-nous pour une formation sur-mesure dans votre entreprise.

# **Éligible sur mon compte formation**

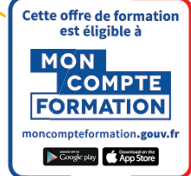

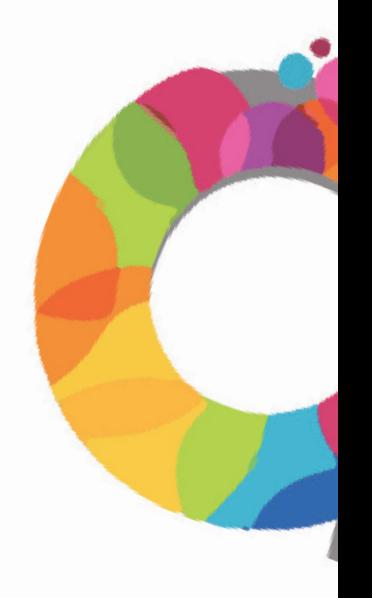